**AutoCAD Crack Product Key**

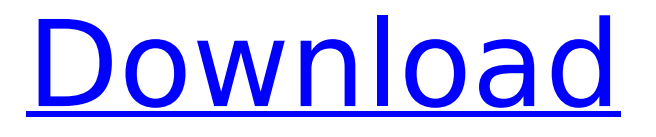

**AutoCAD Crack [32|64bit] [Updated] 2022**

### [The below features list is an excerpt from Autodesk's official documentation. The

complete version can be downloaded here.] AutoCAD 2D Drawings: AutoCAD 2D was the first version released. It was developed for the Windows operating system, and introduced features that made AutoCAD different from all previous CAD programs. AutoCAD 2D was specifically designed to work on relatively

inexpensive computers, and was fully vector-based. This meant that 2D objects could be zoomed to any size, as if they were drawn on a screen of unlimited size, and they could be rotated and viewed from any angle. 2D CAD features are found in most software applications now, and are referred to as parametric modeling

features. When supported in a software application, these features can be used in 3D applications as well. 2D Objects: AutoCAD 2D offered an array of features to create and modify 2D objects. You could draw: Rectangles Circles Ellipses Lines Polylines Freehand lines Unconnected lines Ellipse rings Arc rings Arc

rings with holes Ribbons Cup (upside down cup) Tables Line & arc tags Named Objects Edges faces faces with tags faces with outlines faces with radiuses faces with angles primitives with shapes primitives with lines primitives with arcs primitives with patterns primitives with colors primitives with tags

multipatch Split faces Split faces with tags Dimension styles Polynomial curves Quadratic curves Conic arcs Properties And much more... AutoCAD introduced the concept of Parametric Modeling. You can draw, edit, and measure a drawing without having to redraw it if it is changed. For example, you can draw a rectangle,

then change one of its dimensions, and, without redrawing the rectangle, all references to the rectangle will be automatically updated. This is accomplished by maintaining a geometric history record for each feature in the drawing. The history record is automatically updated to

### reflect the changes in size, orientation, and location of any one or more features.

**AutoCAD Crack+ With Keygen**

In the following sections, we will focus on AutoCAD Download With Full Crack's ObjectARX API. ObjectARX is used as a C++ class library, which means that there are

classes which you use to make up a drawing application. The drawing application can then operate with these drawing objects. This means that the application can directly interact with drawing objects. The drawing objects support editing functions which are similar to the object manipulation

functions which the user has to do in a drawing program. However, the user is not directly programming the drawing objects, instead they are using classes which are calling the methods of the drawing objects.  $##$ How to do it... In the next few steps we will create a simple VB.NET Application. The application will create a

simple cube, which can be placed in a model. ## Getting ready In this recipe we will use Visual Studio 2010 and the Microsoft Visual Basic 2010 development environment. ## How to do it... Perform the following steps to build and run the sample application: 1. Create a new project using \*\*Visual

Basic\*\*. 2. In the \*\*Add New Project\*\* dialog, create a new project of type \*\*Visual Basic\*\*. 3. Enter \*\*`SimpleCube`\*\* as the project name and set the location as `\*\*``\Visual Studio 2010\Projects\`\*\*`. 4. Click on \*\*OK\*\*. 5. In the project's \*\*References\*\* dialog, add the following references: \* \*\*`Microsoft

Visual Basic`\*\* \* \*\*`Microsoft Visual Basic.NET Framework`\*\* \* \*\*`System`\*\* \* \*\*`System.W indows.Forms`\*\* 6. Doubleclick on the \*\*`SimpleCube`\*\* project, and insert the following code in the \*\*`MyForm.vb`\*\* file: Public Class MyForm Inherits System.Windows.Forms.For m ' Private Sub

InitializeComponent() Me.components = New Syst em.ComponentModel.Contai ner() Me.SuspendLayout() ca3bfb1094

When autocad is launched, and if your password and username are all good, a new window will appear with a big white screen. Scroll the mouse pointer to the bottom left side and release the mouse button. The autocad version will be unlocked. Now the program will

appear. Make sure that you are inside the Autocad software when the key is generated. Double click the generated file and press "OK" Under the Status menu, find the gear icon. Choose "Save As..." In the Save As box, write "new key gen autocad" with no quotes. Then choose a folder on your computer.

Press "Save" and wait for the file to be completed. Close the file and make sure that you have the saved version. Open Autocad and the disk should be back in place. Login with your username and password. Go to File and then Options Go to Autocad, then Autocad Settings Choose Disk Management Choose the

disk that you saved earlier. Select "Set a new keygen for Autocad." Press "OK" and wait for the program to complete the process. Close Autocad. Open the disk with Autocad and choose "File" then "Exit". Close the Autocad software Open the disk with Autocad and choose "File" then "Exit". Exit Autocad Delete the disk

file Autocad - Exit Autocad - Exit Close Autocad Open Disk Management Choose the disk with Autocad Open Autocad and go to File and then Options Choose Autocad Settings Choose "Set a new keygen for Autocad" Press "OK" and wait for the program to complete the process. Close Autocad Exit Autocad Close

Autocad Delete the file Delete the Autocad.ini file Open Autocad and go to Tools > Options Click Autocad Settings Under User/Processor/Key, enter Autocad and click OK Close Autocad Step 7: Fixing Autocad Open Autocad and go to Options > Preferences Click Autocad Settings Select Load/Unload Options

# Open Autocad and go to Tools > Options Click Autocad Settings Select Autocad Settings Select "Export the ACDC data structure to AC

**What's New in the AutoCAD?**

## Drafting Tools: Help you create an accurate, realistic rendering of your building's

exterior and interior using our draftings tools. Quickly create elevation contours and profiles that match your building's shape to your design and engineering specifications. Or, draft a 3D model of your design for 3D printing. CAD Converter: Bring CAD files into AutoCAD using raster images and other formats. Use the

Converter to convert many different image formats, including JPEGs, TIFFs, and PNGs. Standard and Webbased Drawings: Web-based Drafting and drawing in Sketchworks AutoCAD designers can now create and view CAD drawings using the Sketchworks tools. With Sketchworks, our Webbased Sketchpad drawing

environment, you can easily create and maintain drawings online. With our new Web-based Drafting and drawing environment, you can access CAD drawings created in AutoCAD from within Sketchworks. With CAD layers, you can create multilevel 2D and 3D drawings using your Web browser.

Sketchworks includes tools to quickly view, edit, and annotate your drawings. Cloud-Based Solutions: AutoCAD cloud-based solutions enable you to work from virtually anywhere and anytime, using your smartphone, tablet, or PC. These tools provide mobile access to your designs and drawings from the cloud for

easy sharing, collaboration, and access across multiple devices. Scalable User Interface: More intuitive, streamlined, and responsive. AutoCAD's new user interface (UI) is designed for all sizes and shapes of screens, from phones to tablets to large monitors and desktops. Our new UI makes it easy to navigate

through your drawing and creates a clear visual hierarchy to help you efficiently work in the drawing window. To create a more fluid and fluid experience, we've also updated our ribbon interface to give you more information at a glance. Xrefs: Make your drawings even more useful with Xrefs.

You can create Xrefs from static, user-defined entities. Quickly create a list of Xrefs from your drawing and use them as targets for the clipboard. Help and Tutorials: Learn AutoCAD with the in-application help system. This new help system provides a simple, direct way to access AutoCAD's help content.

# Help topics are presented with thumbnail images, and topics are arranged

**System Requirements:**

# Recommended Minimum Recommended Graphics Card: Graphics Memory: x8 256 32 CPU: Thread Count: Processor Core: i5 i3 i7 CPU Features: FPU x64 x32

#### Related links:

<http://zakadiconsultant.com/?p=21309> <https://turbulentelevenvansissi.nl/wp-content/uploads/2022/07/AutoCAD-42.pdf> <https://gobigup.com/autocad-24-2-crack-latest-2022/> <https://instantitschool.com/autocad-24-1-download-mac-win/>

<https://techadarsh.com/wp-content/uploads/2022/07/chalfor.pdf> <https://goldplant.ro/wp-content/uploads/2022/07/lautho.pdf> <https://jobpal.app/autocad-crack-free-x64-updated-2/> <http://dichvuhoicuoi.com/wp-content/uploads/2022/07/AutoCAD-39.pdf> <http://southfloridafashionacademy.com/2022/07/23/autocad-crack-free-download-6/> <https://aposhop-online.de/2022/07/24/autocad-crack-license-key-full-download-2022/> <https://eafuerteventura.com/autocad-23-1-crack-for-pc-final-2022/> <https://halletabi.com/wp-content/uploads/2022/07/selles.pdf> <https://lapa.lv/autocad-2017-21-0-crack-free-mac-win-latest/> <https://dsdp.site/it/?p=39163> [https://oualie.dev/wp-content/uploads/2022/07/AutoCAD\\_Crack\\_\\_Free\\_Download\\_For\\_PC.pdf](https://oualie.dev/wp-content/uploads/2022/07/AutoCAD_Crack__Free_Download_For_PC.pdf) <https://topgiftsforgirls.com/autocad-crack-129311/> <https://duolife.academy/autocad-crack-download-updated/> <https://sarahebott.org/wp-content/uploads/2022/07/latcas.pdf> [https://www.caribbeanskillsbank.com/wp-content/uploads/2022/07/AutoCAD\\_Crack\\_Free\\_License\\_K](https://www.caribbeanskillsbank.com/wp-content/uploads/2022/07/AutoCAD_Crack_Free_License_Key_Download_For_Windows_March2022.pdf) [ey\\_Download\\_For\\_Windows\\_March2022.pdf](https://www.caribbeanskillsbank.com/wp-content/uploads/2022/07/AutoCAD_Crack_Free_License_Key_Download_For_Windows_March2022.pdf) <https://sportweb.club/autocad-free-download-x64-latest-2022/>